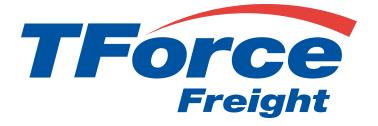

# **Pickup API** User Manual

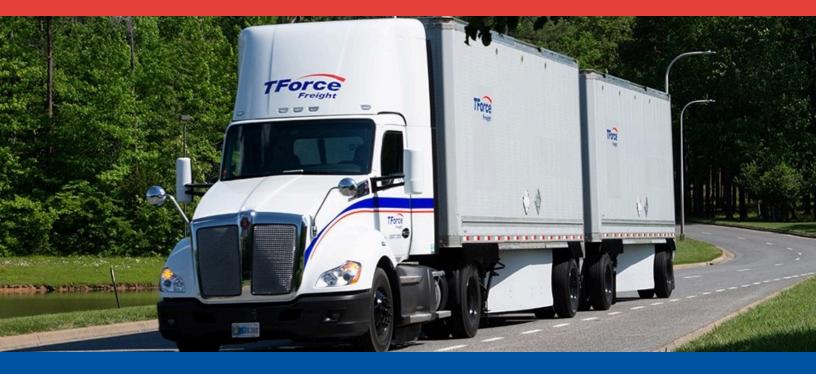

# **Pickup API Manual**

# **Table of Contents**

| Notio | ces                                 | 1 |
|-------|-------------------------------------|---|
| Pick  | up API Rules                        | 2 |
|       | Business Processes and Rules        | 2 |
|       | Pickup Ground Freight Rules         | 2 |
| Intro | duction                             | 3 |
|       | About the TForce Freight Pickup API | 3 |
|       | Who Should Read This Manual         | 3 |
|       | Manual Organization                 | 3 |
|       | Prerequisites                       | 3 |
| Getti | ing Started with Pickup API         | 4 |
|       | Key Steps to Begin                  | 4 |
|       | Helpful Resources                   | 4 |
| Pick  | up API Endpoints                    | 5 |
|       | OpenAPI Metadata                    | 5 |
|       | Create Pickup From BOL              | 5 |
|       | Create Pickup Request               | 6 |
|       | Cancel Pickup Request               | 6 |

| Making a Request                                   | 7  |
|----------------------------------------------------|----|
| Base URL                                           | 7  |
| Headers                                            | 7  |
| Query Parameters                                   | 7  |
| Details for /request Endpoint                      | 8  |
| Details for /request/{confirmationNumber} Endpoint | 11 |
| Details for /bol Endpoint                          | 12 |
| Details for /openapi Endpoint                      | 13 |
| API Throttling                                     | 14 |
| Pickup API Response Structure and Codes            | 15 |
| Pickup Response Body Properties                    | 15 |
| Formatting and Common Element Constraints          | 17 |
| Property details                                   | 18 |
| Application Integration and Testing                | 26 |
| Example HTTPS Request Response Pair                | 27 |
| Appendix                                           | 36 |
| HTTP Response Codes                                | 36 |
| Service Option Codes                               | 36 |
| Number Types                                       | 37 |
| Email Notification Event Types                     | 37 |
| Packaging Type Codes                               | 38 |
| Country Codes                                      | 40 |
| Canadian Province and Territory Codes              | 40 |
| US State Codes                                     | 41 |

# **Notices**

This section contains important legal and regulatory information that governs the use of TForce Freight APIs. By accessing or using the API, you agree to comply with the terms outlined in this section. Please take a moment to review the following notices before proceeding.

#### **Copyright Information**

The content and materials provided in this documentation are the property of TForce Freight and are protected by applicable copyright laws. All rights are reserved. You may use the documentation for your internal purposes related to using this TForce Freight API, but you may not reproduce, distribute, modify, or otherwise exploit the content for commercial purposes without express written consent from TForce Freight.

#### Trademarks

"TForce Freight" and the TForce Freight logo are trademarks or registered trademarks of TForce Freight in various jurisdictions. Other names, logos, and trademarks appearing in this documentation are the property of their respective owners.

#### **Terms of Use**

Your use of this TForce Freight API is subject to the TForce Freight Terms of Use, which can be accessed on our official website. By using the API, you acknowledge that you have read, understood, and agreed to abide by the Terms of Use.

#### **API Usage Policies**

Please note that the use of this TForce Freight API is subject to specific usage policies, which may include rate limits, acceptable use guidelines, and data usage restrictions. These policies are designed to ensure fair and responsible use of the API and to maintain the quality of service for all users. Be sure to review and adhere to these policies to avoid any disruptions to your API access.

#### Legal Disclaimers

The information and materials provided in this documentation are for informational purposes only and are provided "as is" without any warranties, expressed or implied. TForce Freight makes no representations or warranties regarding the accuracy, completeness, or suitability of the information contained herein. TForce Freight disclaims any liability for any errors or omissions in the documentation.

#### **Privacy Policies**

Your privacy is important to us. TForce Freight's privacy practices are outlined in our Privacy Policy, which can be accessed <u>here</u> on our official website. The Privacy Policy describes how we collect, use, disclose, and safeguard your personal information in connection with the use of our services, including this API.

#### **Attribution Requirements**

If you are a third-party developer using this API to provide services to your clients, you may need to adhere to certain attribution requirements as specified by TForce Freight.

#### **Contact Information**

For inquiries related to this API, its usage, or any other matter, please contact our support team at <u>groundfreightapisupport@forcefreight.com</u>.

# **Pickup API Rules**

The TForce Freight Pickup API facilitates clients in scheduling pickups for their ground freight shipments. The following sections discuss the rules governing access and use of this API.

## **Business Processes and Rules**

- TForce Freight APIs require you to follow the request structures defined in this manual. The API enforces strict adherence to these definitions.
- Use of undefined elements will result in unsuccessful request operations.
- API access is restricted to customers (and their authorized agents) shipping packages manifested, tendered, and delivered by TForce Freight. Access is further restricted to the performance of legitimate shipping activities and operations.
- Abusing or data mining TForce Freight APIs will result in revocation of API access.
- Documentation access requires a registered TForce Freight profile.
- In both production and CIE environments, developers need to be enrolled with TForce Freight and receive OAuth Credentials. For more details, see our website to help you <u>get started</u>.

# **Pickup Ground Freight Rules**

- The API is available to brokers or resellers of transportation services possessing a current and active TForce Freight agreement/partnership.
- LTL Freight origins include the US, CA, & MX, with specific rates for non-contiguous US regions obtainable through TForce Freight Customer Service.

**Important:** By accessing and using this API, users confirm their understanding of these terms and agree to use the API in a manner consistent with its intended purposes. Non-compliance with these rules will result in immediate revocation of API access. TForce Freight reserves the right to monitor API usage to ensure compliance with these terms. Please please contact our support team at groundfreightapisupport@forcefreight.com to address any concerns or questions regarding API usage or to seek clarification on these rules.

# Introduction

Welcome to the TForce Freight Pickup API Manual. This guide is tailored to assist developers in utilizing the TForce Freight Pickup API for managing pickup requests efficiently. Whether you are building applications to enhance customer experience or streamline internal operations, this manual will provide you with the knowledge to seamlessly integrate with TForce Freight's rating services.

# **About the TForce Freight Pickup API**

The TForce Freight Pickup API encompasses a robust suite of endpoints dedicated to creating, managing, and cancelling pickup requests. With functionalities ranging from submitting pickup requests based on Bills of Lading (BOLs) to specifying detailed pickup instructions and service requirements, our API facilitates a comprehensive management of the pickup process. Integrating this API allows for streamlined logistics operations, offering users the ability to handle pickups directly through your applications with ease and precision.

# Who Should Read This Manual

This manual is intended for developers, software engineers, and technical teams who are responsible for integrating the TForce Freight Pickup API into their applications. Whether you are new to APIs or an experienced developer, this guide will provide you with the necessary information to get started and make the most out of TForce Freight's pickup capabilities.

## **Manual Organization**

To help you navigate this manual, we've outlined the following sections that cover different aspects of the TForce Freight Pickup API:

- Notices: Important legal and disclaimer information.
- Introduction: An overview of the manual's purpose and organization.
- Getting Started with the TForce Freight Pickup API: Guidelines on accessing the API, including authentication, base URLs, and versioning.
- Pickup API Endpoints: A detailed exploration of the available pickup endpoints, their specific functions, and guidelines for effective utilization.
- Request and Response Format: Information about the structure of API requests and responses, including headers, URL formats, and data formats.
- Integration and Testing Guidelines: Recommendations for testing your integration, including a testing environment, sample data, and rate limiting considerations.
- Appendix: Additional resources, including error codes, enumerations, and additional reference materials.

## **Prerequisites**

Before you proceed, it's recommended that you have a basic understanding of HTTP, API concepts, and a programming language you intend to use for API integration. Additionally, you should have an active TForce Freight developer account and the necessary credential approval to access the API endpoints.

Please reach out to the <u>TForce Freight API support team</u> if you have any questions or need assistance during the integration process.

# **Getting Started with Pickup API**

TForce Freight APIs allow for seamless third-party integrations, enabling TForce Freight customers to enroll their accounts with your application and access/update their account information.

# **Key Steps to Begin**

The following is a high level overview of the client registration and authorization process:

- 1. **User Onboarding**: Users can sign up for a new TForce Freight account or log into an existing one. Once enrolled, they'll grant consent for your application to access their TForce Freight account data. This process is managed by the TForce Freight Customer Identity and Access Management (CIAM) platform.
- 2. **Configuring Your Application**: Visit your developer portal profile to configure your application settings:
  - Set up your application's display information (e.g., logo, display name, home page URL).
  - Provide a webhook URL for receiving events from the TForce Freight API.
  - Manage your OAuth client secrets for secure exchanges.
- 3. **Handling Webhook Events**: Upon user consent, an event (UserOnboardedEvent) will be dispatched to your configured webhook. This event contains essential information about the onboarded user, which you can use to make further requests to the TForce Freight Tracking API.
- 4. **Token Management**: Use the provided JSON Web Token (JWT) from the UserOnboardedEvent to retrieve access and refresh tokens from the TForce Freight CIAM platform. These tokens are essential for accessing user data through the API.
- 5. Accessing the API: With a valid token, you can then access the TForce Freight API to retrieve or update the onboarded user's data.
- 6. **Recovering Access Rights**: If tokens expire, users will need to reaffirm their consent. To streamline this process, consider implementing a mechanism to refresh tokens before they expire.

## **Helpful Resources**

For more detailed and technical guides on integrating with the TForce Freight API, visit the <u>TForce Freight</u> <u>Developer Portal</u> and see our resource pages.

Additional references:

- <u>Microsoft identity platform and OAuth 2.0 On-Behalf-Of flow</u>
- Overview of the Microsoft Authentication Library (MSAL)
- <u>CloudEvents</u>

# **Pickup API Endpoints**

The TForce Freight Pickup API offers endpoints for managing pickup requests, including creation from BOL, standard pickup requests, and cancellations. This section provides an overview of the main endpoints available for use.

# **OpenAPI** Metadata

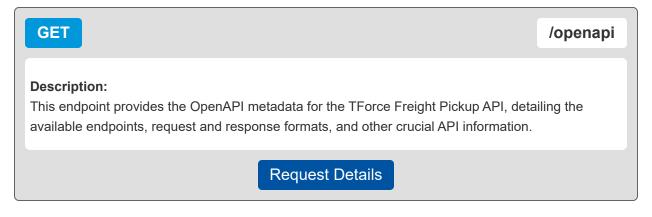

# **Create Pickup From BOL**

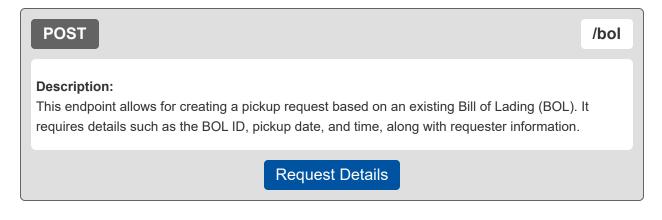

# **Create Pickup Request**

| POST                                                                                                    | /request                      |  |  |  |  |
|----------------------------------------------------------------------------------------------------|-------------------------------|--|--|--|--|
| <b>Description:</b><br>This endpoint facilitates creating a new pickup request with detailed information about the pickup location, date, time, the commodities being picked up, and any special instructions. |                               |  |  |  |  |
| Request Details                                                                                                    |                               |  |  |  |  |
| Cancel Pickup Request                                                                                                    |                               |  |  |  |  |
| ancel Pickup Request                                                                                                    |                               |  |  |  |  |
| Cancel Pickup Request                                                                                                    | /request/{confirmationNumber} |  |  |  |  |

**Request Details** 

# Making a Request

This section focuses on the specifics of making a request to the TForce Freight Pickup API, including required headers, parameters, and the format of the request body.

# **Base URL**

The following URL allows you to access the TForce Freight Pickup API Endpoints:

Production

https://api.tforcefreight.com/pickup

## **Headers**

Below is a table of the headers supported and required by the API:

| Header Name   | Description                                                                | Req?                                    | Example Value             |
|---------------|----------------------------------------------------------------------------|-----------------------------------------|---------------------------|
| Authorization | Used for passing the OAuth2.0 access token.                                | REQ (for<br>authenticated<br>endpoints) | Bearer [Access-<br>Token] |
| Cache-Control | Directive for caching mechanism.                                           | OPT                                     | no-cache                  |
| Accept        | Acceptable content type for responses.                                     | OPT                                     | application/json          |
| Content-Type  | The media type of the body of the request (used with POST, PUT and PATCH). | REQ (for requests with a body)          | application/json          |

## **Query Parameters**

Below is a table of the query parameters supported by the API:

| Parameter Name | Description                                                                                                    | Req? | Example Value             |
|----------------|----------------------------------------------------------------------------------------------------|------|---------------------------|
| api-version    | <ul> <li>Specifies the version of the API to use.</li> <li>'v*' (e.g., v1) for live production</li> <li>'cie-v*' (e.g., cie-v1) for customer integration environment matching the production version</li> <li>'cie-vNext' for testing upcoming versions</li> <li>Please visit the <u>APIs</u> page for available versions.</li> </ul> | REQ  | v1, cie-v1, cie-<br>vNext |

**Note:** It is critical to understand the way versioning is handled through query parameters. Review the section on testing environments for an example of the version query parameter in use.

# **Details for /request Endpoint**

This endpoint facilitates the creation of new pickup requests, providing a way to specify detailed information about the pickup, including location, date, time, commodities for pickup, and any special instructions or service options required.

#### **Request Body Properties**

The request body must encompass detailed information such as the pickup date and time, requester information, origin and destination details, services required, line items being picked up, and any special instructions for pickup, handling, and delivery.

| Property Name                  | Туре    | Description                                       | Example Value       |
|--------------------------------|---------|---------------------------------------------------|---------------------|
| <u>pickup</u>                  | Object  | Container for pickup properties.                  | {}                  |
| pickup.date                    | String  | The date of the pickup.                           | '2024-01-29'        |
| pickup.time                    | String  | Time the shipment is ready to be picked up.       | '1000'              |
| <u>pickup.openTime</u>         | String  | Open Time for pickup window.                      | '0800'              |
| pickup.closeTime               | String  | The latest time a shipment can be picked up.      | '1600'              |
| requestOptions.customerContext | String  | The Customer Context<br>Information.              | 'Order123'          |
| requester.companyName          | String  | Requester's company name.                         | 'Bears R Us'        |
| requester.contactName          | String  | Requester's name.                                 | 'Mister Bear'       |
| requester.email                | String  | Requester's email address.                        | 'bear@bearsrus.com' |
| requester.phone                | Object  | Container for phone information properties.       | {}                  |
| requester.phone.number         | String  | Requester's phone number.                         | '800-555-1212'      |
| requester.phone.extension      | String  | Requester's phone extension.                      | '4321'              |
| requester.thirdParty           | Boolean | Indicates whether the requester is a third party. | true                |
| origin                         | Object  | Container for shipper's information.              | {}                  |
| origin.companyName             | String  | Shipper's name or company name.                   | 'Lions R Us'        |
| <u>origin.email</u>            | String  | Shipper's email address.                          | 'lion@lions.com'    |

| Property Name                    | Туре   | Description                                                                | Example Value        |
|----------------------------------|--------|----------------------------------------------------------------------------|----------------------|
| origin.contactName               | String | Contact name at the shipper's location.                                    | 'Mister Lion'        |
| origin.phone                     | Object | Shipper's phone contact information container.                             | {}                   |
| origin.phone.number              | String | Contact's phone number.                                                    | '800-444-2323'       |
| origin.phone.extension           | String | Contact's phone extension.                                                 | '4321'               |
| origin.address                   | Object | Shipper's location information container.                                  | {}                   |
| origin.address.address1          | String | Shipper's street address line1.                                            | '123 Easy<br>Street' |
| origin.address.address2          | String | Shipper's street address line2.                                            | 'Suite 101'          |
| origin.address.address3          | String | Shipper's street address line3.                                            | 'Floor 1'            |
| origin.address.city              | String | Shipper's city.                                                            | 'Nagios'             |
| origin.address.stateProvinceCode | String | Shipper's state or province code.                                          | 'VA'                 |
| origin.address.postalCode        | String | Shipper's postal code.                                                     | '23224'              |
| origin.address.country           | String | Shipper's country or territory code.                                       | 'US'                 |
| destination                      | Object | Destination information container.<br>Required if pomIndicator is `false`. | {}                   |
| destination.postalCode           | String | Postal code of the destination.                                            | '23224'              |
| destination.country              | String | Country code of the destination.                                           | 'US'                 |
| pomDestination                   | Object | Destination information container.<br>Required if pomIndicator is `true`.  | {}                   |
| pomDestination.companyName       | String | Consignee's company name.                                                  | 'Lions R Us'         |
| pomDestination.email             | String | Ship to email address.                                                     | 'lion@lions.com'     |
| pomDestination.contactName       | String | Contact name at the consignee's location.                                  | 'Mister Lion'        |
| pomDestination.phone             | Object | Consignee's phone information container.                                   | {}                   |
| pomDestination.phone.number      | String | The consignee contact's phone number.                                      | '800-444-2323'       |
| pomDestination.phone.extension   | String | The consignee contact's phone extension.                                   | '4321'               |
| pomDestination.address           | Object | Consignee's location information container.                                | {}                   |
| pomDestination.address.address1  | String | Consignee's street address line1.                                          | '123 Easy<br>Street' |

| Property Name                                | Туре                | Description                                                  | Example<br>Value    |
|----------------------------------------------|---------------------|--------------------------------------------------------------|---------------------|
| pomDestination.address.city                  | String              | Consignee's city.                                            | 'richmond'          |
| pomDestination.address.stateProvinceC<br>ode | String              | Consignee's state or province code.                          | 'VA'                |
| pomDestination.address.postalCode            | String              | Consignee's postal code.                                     | '23224'             |
| pomDestination.address.country               | String              | Consignee's country or territory code.                       | 'US'                |
| services[]                                   | Array of<br>Strings | Service options for the shipment.                            | ['INPU',<br>'LIFO'] |
| lineItems[]                                  | Array of<br>Objects | Line item information containers.                            | [{}]                |
| lineItems[].description                      | String              | Description of the line item.                                | 'Bed Rocks'         |
| lineItems[].weight                           | Number              | Weight of the line item.                                     | 500                 |
| lineItems[].weightUnit                       | String              | Unit of measure for the weight.                              | 'LBS'               |
| lineItems[].pieces                           | Integer             | Number of pieces.                                            | 10                  |
| lineItems[].packagingType                    | String              | TForce Freight packaging type associated with the shipment.  | 'BAG'               |
| lineItems[].hazardous                        | Boolean             | Indicates if the commodity is hazardous.                     | false               |
| instructions                                 | Object              | Shipment instructions container.                             | {}                  |
| instructions.pickup                          | String              | Instructions for the pickup.                                 | 'East Dock'         |
| instructions.handling                        | String              | Handling Instructions.                                       | 'Handle with care'  |
| instructions.delivery                        | String              | Delivery Instructions.                                       | 'West Dock'         |
| pomIndicator                                 | Boolean             | An identifier for including Pickup Notifications.            | true                |
| pom                                          | Object              | Required if pomIndicator is `true`.                          | {}                  |
| pom.number                                   | String              | Identifies the kind of number used for Pickup Notifications. | 'BL123456'          |
| pom.numberType                               | String              | Identifies the type used for<br>Pickup Notifications.        | 'SID number'        |
| pom.pickupNotification                       | Object              | Pickup notification information container.                   | {}                  |
| pom.pickupNotification.companyName           | String              | Name of the company for pickup notification.                 | Notify<br>Company   |

| Property Name                                            | Туре                | Description                                     | Example Value         |
|----------------------------------------------------------|---------------------|-------------------------------------------------|-----------------------|
| pom.pickupNotification.contactName                       | String              | Name of the contact for pickup notification.    | Jane Doe              |
| pom.pickupNotification.failedEmail                       | String              | Alternate email for failed pickup notification. | 'failed@bears.com'    |
| pom.pickupNotification.message                           | String              | The pickup notification message.                | 'Send me my<br>honey' |
| pom.pickupNotification.emailNotification []              | Array of<br>objects | Notification information containers.            | [{}]                  |
| pom.pickupNotification.emailNotification                 | String              | Email address for pre-<br>pickup notification.  | 'tony@tigers.com'     |
| pom.pickupNotification.emailNotification<br>[].eventType | Array of<br>Strings | Type of event for Pickup Notifications.         | ['EN', 'RR']          |

# Details for /request/{confirmationNumber} Endpoint

This endpoint is used for cancelling an existing pickup request. It streamlines the cancellation process by requiring only the confirmation number of the pickup request to be cancelled.

#### **Request Body Properties**

There is no request body for this DELETE operation.

#### Path Parameters

The cancellation requires the confirmation number as a URL path parameter to identify the specific pickup request to be cancelled.

| Property Name      | Data<br>Type | Location | Description                                                    | Pattern |
|--------------------|--------------|----------|----------------------------------------------------------------|---------|
| confirmationNumber | string       | path     | The confirmation number of the pickup request to be cancelled. | N/A     |

# Details for /bol Endpoint

This endpoint allows for the creation of a pickup request using an existing Bill of Lading (BOL). It is particularly useful for automating the pickup process of shipments already defined through BOLs, requiring specific details such as BOL ID, PRO number, pickup date, and requester information.

#### **Request Body Properties**

The request body must include details of the existing shipment specified by the BOL ID and PRO number, the desired pickup date and time, requester's company and contact information, and any Point of Management (POM) or special instructions.

| Property Name                  | Туре    | Description                                          | Example Value       |
|--------------------------------|---------|------------------------------------------------------|---------------------|
| <u>pickup</u>                  | Object  | Container for pickup properties.                     | {}                  |
| pickup.existingShipment        | Object  | Container for existing shipment identifiers.         | {}                  |
| pickup.existingShipment.bolld  | String  | Bill of Lading Identification number.                | '8418251'           |
| pickup.existingShipment.pro    | String  | 9 digit PRO Number identifying the shipment.         | '362106161'         |
| <u>pickup.date</u>             | String  | The date of the pickup.<br>Format: YYYY-MM-DD        | '2024-01-29'        |
| <u>pickup.time</u>             | String  | Time the shipment is ready to be picked up.          | '1000'              |
| <u>pickup.openTime</u>         | String  | Open Time for pickup window.                         | '0800'              |
| <u>pickup.closeTime</u>        | String  | The latest time a shipment can be picked up.         | '1600'              |
| requestOptions.customerContext | String  | The Customer Context Information.                    | 'Order123'          |
| requester.companyName          | String  | Requester's company<br>name.                         | 'Bears R Us'        |
| requester.contactName          | String  | Requester's name.                                    | 'Mister Bear'       |
| requester.email                | String  | Requester's email address.                           | 'bear@bearsrus.com' |
| requester.phone                | Object  | Container for phone information properties.          | {}                  |
| requester.phone.number         | String  | Requester's phone number.                            | '800-555-1212'      |
| requester.phone.extension      | String  | Requester's phone extension.                         | '4321'              |
| pomIndicator                   | Boolean | An identifier for including<br>Pickup Notifications. | true                |

| Property Name                                                    | Туре                | Description                                                                | Example Value                |
|------------------------------------------------------------------|---------------------|----------------------------------------------------------------------------|------------------------------|
| pom                                                              | Object              | Required if pomIndicator is `true`.                                        | {}                           |
| pom.number                                                       | String              | Identifies the kind of<br>number used for Pickup<br>Notifications.         | 'BL123456'                   |
| pom.numberType                                                   | String              | Identifies the type used for<br>Pickup Notifications.                      | 'SID number'                 |
| pom.pickupNotification                                           | Object              | Pickup notification information container.                                 | {}                           |
| pom.pickupNotification.companyName                               | String              | Name of the company for pickup notification.                               | Notify Company               |
| pom.pickupNotification.contactName                               | String              | Name of the contact for pickup notification.                               | Notify Name                  |
| pom.pickupNotification.failedEmail                               | String              | Alternate email address to receive notifications regarding a failed email. | 'failed@bears.com'           |
| pom.pickupNotification.message                                   | String              | The pickup notification message.                                           | 'Pickup using POM<br>Notify' |
| pom.pickupNotification.emailNotification<br>[].email             | String              | Email address for pre-<br>pickup notification.                             | 'tony@tigers.com'            |
| <pre>pom.pickupNotification.emailNotification [].eventType</pre> | Array of<br>Strings | Type of event for Pickup Notifications.                                    | ['EN', 'RR']                 |

# Details for /openapi Endpoint

This endpoint provides the OpenAPI metadata for the TForce Freight Pickup API, offering comprehensive details on available endpoints, request/response formats, and other essential API information to facilitate integration.

There is no request body for this GET operation. It is a simple request that returns the OpenAPI metadata.

# **API Throttling**

TForce Freight APIs implement throttling mechanisms to ensure equitable distribution of resources among all users and to safeguard the system's stability and reliability. This section clarifies the different throttling policies in place.

**Note:** Customer Integration Environment (CIE) endpoints and Production endpoints maintain separate throttling counters. Reaching a limit in one environment won't impact your request allowance in the other.

#### **Rate Limiting**

Our system implements rate limiting when a large volume of requests is received in a short time frame. This limiting helps balance server load and maintain consistent performance even during traffic spikes.

• Renewal Time: 60 seconds.

High request volumes may result in a 429 error response. This indicates that there's a temporary hold on requests to ensure optimal experience for all users. The rate limit resets after 60 seconds.

#### **Quota Limiting**

Different from rate limiting, quota limiting controls the number of requests an individual user can send over an extended period. Quota limiting ensures no single user overwhelms the system. Each user has a generous request allowance for this time frame.

• Renewal Time: 300 seconds.

Crossing the quota limit threshold will trigger a 403 error response for the user who exceeded the limit. This error is exclusive to the user who has exceeded their quota, and normal access is restored after 300 seconds.

#### **Summary of Throttle Limits**

The following table summarizes the different throttling limits.

| Throttle Type | Error Code | Renewal Time | User Affected        |
|---------------|------------|--------------|----------------------|
| Rate Limit    | 429        | 60 seconds   | All users            |
| Quota Limit   | 403        | 300 seconds  | Requesting user only |

#### **Recommendations**

The following recommendations will help you manage your API requests to minimize throttling.

- Continuously monitor your API usage.
- If you receive a 429 or 403 response, consider implementing a method like exponential back-off for your requests. Wait for the specified renewal time before sending another batch of requests.
- Review the HTTP header of our responses. It can offer insights about your current usage relative to potential limits.

# Pickup API Response Structure and Codes

The following section details the various codes and responses you may receive from the Pickup API.

## **Pickup Response Body Properties**

These tables summarize and describe the different response body properties you may encounter.

#### **Understanding These Tables**

These tables represent nested JSON structures using dots to denote parent structures.

| For example, consider the following field from our table:      | In the response, the                   |  |
|----------------------------------------------------------------|----------------------------------------|--|
| summary.responseStatus.code                                    | code                                   |  |
| This corresponds to the nested structure in the JSON response: | is nested within                       |  |
| · · · ·                                                        | responseStatus                         |  |
| "summary": {<br>"responseStatus": {                            | which itself is nested within          |  |
| "code": "OK"                                                   | summary                                |  |
| }                                                              | Hence, the dot notation                |  |
| }                                                              | <pre>summary.responseStatus.code</pre> |  |
|                                                                |                                        |  |

#### **Pickup Response Properties**

The response properties are the same for both bol and request endpoints

| Property                                                                                                    | Туре   | Description                                                                                                    |
|----------------------------------------------------------------------------------------------------|--------|----------------------------------------------------------------------------------------------------|
| responseStatus                                                                                              | object | Container for the response status.                                                                                        |
| responseStatus.code string Identifies the success or failure of the transaction. '<br>indicates successful. |        | Identifies the success or failure of the transaction. '1' indicates successful.                                           |
| responseStatus.description                                                                                  | string | Describes Response Status Code. Returns text 'Success'.                                                                   |
| responseStatus.customerContext strin                                                                        |        | The CustomerContext Information which will be echoed during response.                                                     |
| transactionReference                                                                                        | object | Container for the transaction reference details.                                                                          |
| transactionReference.transactionId str                                                                      |        | The Unique TransactionIdentifier Information for that transaction. This will be present only if requested in the request. |

| Property                                | Туре   | Description                                                         |
|-----------------------------------------|--------|---------------------------------------------------------------------|
| transactionReference.confirmationNumber | string | Shipment pickup number.                                             |
| transactionReference.emailSent          | string | Identifies the email sent or unsent by 'true' or 'false'.           |
| transactionReference.originIsRural      | string | Identifies if the origin is rural or not by 'true' or 'false'.      |
| transactionReference.destinationIsRural | string | Identifies if the destination is rural or not by 'true' or 'false'. |

#### **Cancel Pickup Response Properties**

These response properties pertain to the cancel pickup operation for the request endpoint.

| Property                                                            | Туре   | Description                                                                                                    |
|---------------------------------------------------------------------|--------|----------------------------------------------------------------------------------------------------|
| responseStatus                                                      | object | Container for the response status.                                                                                        |
| responseStatus.code                                                 | string | Identifies the success or failure of the transaction.<br>'1' indicates successful.                                        |
| responseStatus.description                                          | string | Describes Response Status Code. Returns text 'Success'.                                                                   |
| transactionReference                                                | object | Container for the transaction reference details.                                                                          |
| transactionReference.transactionId                                  | string | The Unique TransactionIdentifier Information for that transaction. This will be present only if requested in the request. |
| $\label{eq:transaction} transaction Reference. confirmation Number$ | string | Shipment pickup number.                                                                                                   |

# Formatting and Common Element Constraints

Understanding the constraints on data elements is crucial when integrating with the TForce Freight Pickup API. This section outlines common element constraints specific to this API.

#### **Data Types**

The Pickup API utilizes various data types, including:

- **String:** Used for textual data such as names, email addresses, codes, and other descriptive information.
- Integer: Represents numeric values without decimals, used for properties like pieces and weight.
- **Boolean:** Indicates true/false values.
- Array: A collection of elements, often used for lists like 'service options' and 'email notifications'.
- Object: Represents complex data structures that can contain multiple properties.

#### Value Constraints

Certain elements have specific constraints.

Review the appendix and property tables for additional enumerations.

#### Length and Format Constraints

Some string values have specific formats or patterns they must adhere to.

| Date           | The date format follows the ISO 8601 standard. The date should be in the format YYYY-MM-DD. Example: 2024-12-31.                                                                                                    |
|----------------|----------------------------------------------------------------------------------------------------|
| Time           | The time format uses a 24-hour clock. The time should be in the format HHMM. Example: 1300 for 1:00 PM or 0930 for 9:30 AM.                                                                                                    |
| Email          | The email pattern must match a typical email format, which includes a local part, the @ symbol, and a domain part. Example: example@domain.com. The regex pattern used is ^(? =.*[a-zA-Z0-9])([a-zA-Z0-9\.\-\_]+)@([a-zA-Z0-9\.\-\_]+)\.([a-zA-Z]{2,})\$. |
| Phone          | The phone number should include only digits and can have a maximum length of 15 characters. Example: 1234567890.                                                                                                    |
| Postal<br>Code | The postal code format must match typical postal codes used in the US, Canada, and Mexico. Example: US - 12345, Canada - A1A1A1, Mexico - 12345.                                                                                                    |

**Note:** Adhering to these constraints is essential for successful API requests. Ensure that your requests conform to these guidelines for effective integration with the TForce Freight Pickup API.

# **Property details**

The following section details constraints for each property.

**Note:** The "Req" field denotes whether each property is required (Yes), conditionally required (Con), or optional (Opt). Required properties must always be included in requests. Conditionally required properties must be included if their parent property is included. Optional properties can either be included or excluded in your requests.

#### Details for /request requests

| {                      |                                |
|------------------------|--------------------------------|
| "pickup": {            | Req: Yes                       |
|                        | Req: Yes                       |
| "date": "",            | Format: Date                   |
|                        | Req: Yes                       |
| "time": "",            | Format: <u>Time</u>            |
| U                      | Req: Yes                       |
| "openTime": "",        | Format: <u>Time</u>            |
|                        | Req: Yes                       |
| "closeTime": "",       | Format: <u>Time</u>            |
| },                     |                                |
| "requestOptions": {    | Req: Opt                       |
| "customerContext": "", | Req: Opt                       |
| },                     |                                |
| "requester": {         | Req: Yes                       |
| "companyName": "",     | Req: Yes                       |
| companywane.,          | <b>Characters:</b> ≥1 and ≤200 |
| "contactName": "",     | Req: Yes                       |
| contactivalle.         | Characters: ≥1 and ≤200        |
| Hemed T.H. H.H.        | Req: Yes                       |
| "email": "",           | Format: Email                  |
| "phone": {             | Req: Yes                       |
|                        | Req: Yes                       |
| "number": "",          | <b>Characters:</b> ≥1 and ≤15  |
|                        |                                |

| Details for /request requests (cont) |                                            |
|--------------------------------------|--------------------------------------------|
| "extension": "",                     | <b>Req:</b> Opt<br><b>Characters:</b> ≤4   |
| },                                   |                                            |
|                                      | Req: Opt                                   |
| "thirdParty": ,                      | Enum: Boolean                              |
| },                                   |                                            |
| "origin": {                          | Req: Yes                                   |
| "companyName": "",                   | Req: Yes                                   |
| compariywane. ,                      | <b>Characters:</b> ≥1 and ≤200             |
| "email": "",                         | Req: Opt                                   |
| email.,                              | Format: Email                              |
|                                      | Req: Yes                                   |
| "contactName": "",                   | <b>Characters:</b> ≥1 and ≤200             |
| "phone": {                           | Req: Yes                                   |
|                                      | Req: Yes                                   |
| "number": "",                        | <b>Characters:</b> ≥1 and ≤15              |
|                                      | Req: Opt                                   |
| "extension": "",                     | Characters: ≤4                             |
| },                                   |                                            |
| "address": {                         | Req: Yes                                   |
| "address1": "",                      | Req: Yes                                   |
| addressi ,                           | <b>Characters:</b> $\geq 1$ and $\leq 100$ |
|                                      | Req: Opt                                   |
| "address2": "",                      | Characters: ≤100                           |
|                                      | Req: Opt                                   |
| "address3": "",                      | Characters: ≤100                           |
|                                      | Req: Yes                                   |
| "city": "",                          | <b>Characters:</b> ≥1 and ≤100             |
|                                      | Req: Yes                                   |
| "stateProvinceCode": "",             | <b>Characters:</b> ≥1 and ≤5               |
|                                      | Req: Yes                                   |
| "postalCode": "",                    | Format: Postal Code                        |
|                                      |                                            |

| Details for | /request requests (cont) |                                   |
|-------------|--------------------------|-----------------------------------|
|             | "country": ""            | Req: Yes<br>Enum: <u>Appendix</u> |
| }           |                          | Enum. <u>Appendix</u>             |
| },          |                          |                                   |
|             |                          | Req: Opt                          |
| "service    | s": [ "" ],              | Enum: Appendix                    |
|             |                          | Req: Opt                          |
| "lineIte    | ms": [                   | Items Allowed: ≥1                 |
| {           |                          |                                   |
|             |                          | Req: Con                          |
|             | "description": "",       | <b>Characters:</b> ≥1 and ≤100    |
|             | H                        | Req: Con                          |
|             | "weight": ,              | <b>Value:</b> ≥1 and ≤99999       |
|             |                          | Req: Con                          |
|             | "weightUnit": "",        | Enum: `LBS` - Pounds              |
|             |                          | Req: Con                          |
|             | "pieces": ,              | <b>Value:</b> ≥1 and ≤999999      |
|             |                          | Req: Con                          |
|             | "packagingType": "",     | Characters: ≥1                    |
|             |                          | Enum: <u>Appendix</u>             |
|             |                          | Req: Opt                          |
|             | "hazardous": ,           | Enum: Boolean                     |
| }           |                          |                                   |
| ],          |                          |                                   |
| "instruc    | tions": {                | Req: Opt                          |
| "pic        | kup": "",                | Req: Opt                          |
| Prevap . )  |                          | Characters: ≤200                  |
| "han        | dling": "",              | Req: Opt                          |
|             |                          | Characters: ≤300                  |
| "del        | ivery": "",              | Req: Opt                          |
|             |                          | Characters: ≤300                  |

},

| Details for /request requests (cont) |                                                 |  |  |  |
|--------------------------------------|-------------------------------------------------|--|--|--|
|                                      | Req: Yes                                        |  |  |  |
| "pomIndicator": ,                    | Enum: Boolean                                   |  |  |  |
|                                      | Req: Con                                        |  |  |  |
| "destination": {                     | <b>Misc:</b> Required if `pomIndicator: false`. |  |  |  |
|                                      | Req: Con                                        |  |  |  |
| "postalCode": "",                    | <b>Characters:</b> ≥5 and ≤6                    |  |  |  |
|                                      | Format: Postal Code                             |  |  |  |
| "country": ""                        | Req: Con                                        |  |  |  |
| councily.                            | Enum: <u>Appendix</u>                           |  |  |  |
| },                                   |                                                 |  |  |  |
| "pomDestination": {                  | Req: Con                                        |  |  |  |
|                                      | Misc: Required if `pomIndicator: true`.         |  |  |  |
| "companyName": "",                   | Req: Con                                        |  |  |  |
|                                      | <b>Characters:</b> ≥1 and ≤200                  |  |  |  |
| "email": "",                         | Req: Con                                        |  |  |  |
|                                      | Format: <u>Email</u>                            |  |  |  |
| <pre>"contactName": "",</pre>        | Req: Con                                        |  |  |  |
|                                      | Characters: ≥1 and ≤200                         |  |  |  |
| "phone": {                           | Req: Con                                        |  |  |  |
| "number": "",                        | Req: Con                                        |  |  |  |
|                                      | <b>Characters:</b> ≥1 and ≤15                   |  |  |  |
| "extension": "",                     | Req: Opt                                        |  |  |  |
|                                      | Characters: ≤4                                  |  |  |  |
| },                                   | Port Con                                        |  |  |  |
| "address": {                         | Req: Con                                        |  |  |  |
| "address1": "",                      | Req: Con                                        |  |  |  |
|                                      | Characters: ≥1 and ≤100                         |  |  |  |
| "address2": "",                      | Req: Opt                                        |  |  |  |
|                                      | Characters: ≤100                                |  |  |  |
| "address3": "",                      | Req: Opt                                        |  |  |  |
|                                      | Characters: ≤100                                |  |  |  |

| Details for /request requests (cont) |                                |
|--------------------------------------|--------------------------------|
|                                      | Req: Con                       |
| "city": "",                          | Characters: ≥1 and ≤100        |
|                                      | Req: Con                       |
| "stateProvinceCode": "",             | Characters: ≥1 and ≤5          |
|                                      | Req: Con                       |
| "postalCode": "",                    | Format: Postal Code            |
|                                      | Req: Yes                       |
| "country": ""                        | Enum: <u>Appendix</u>          |
| }                                    |                                |
| },                                   |                                |
| "pom": {                             | Req: Opt                       |
| "number": "",                        | Req: Opt                       |
|                                      | <b>Characters:</b> ≥1 and ≤16  |
|                                      | Req: Opt                       |
| "numberType": "",                    | Enum: <u>Appendix</u>          |
| "pickupNotification": {              | Req: Con                       |
|                                      | Req: Opt                       |
| "companyName": "",                   | Characters: ≤200               |
|                                      | Req: Opt                       |
| "contactName": "",                   | Characters: ≤200               |
|                                      | Req: Con                       |
| "failedEmail": "",                   | Format: Email                  |
|                                      | Req: Con                       |
| "message": "",                       | <b>Characters:</b> ≥1 and ≤500 |
|                                      | Req: Con                       |
| "emailNotification": [               | Items Allowed: ≥1              |
| {                                    |                                |
| "email": "",                         | Req: Con                       |
| email ,                              | Format: Email                  |

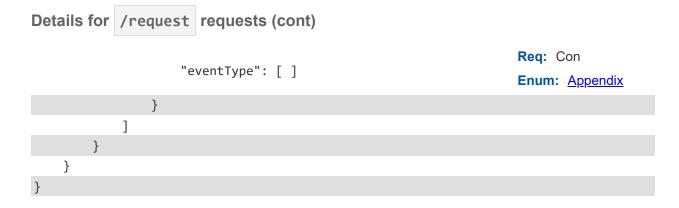

## Details for /bol requests

| {                                |                                                    |
|----------------------------------|----------------------------------------------------|
| "pickup": {                      | Req: Yes                                           |
| <pre>"existingShipment": {</pre> | Req: Opt                                           |
|                                  | Req: Opt                                           |
| "bolId": "",                     | Misc: `Con` if no "pro"<br>Characters: ≥1 and ≤100 |
|                                  | Req: Opt                                           |
| "pro": "",                       | Misc: `Con` if no "bollD"                          |
|                                  | Characters: =9                                     |
| },                               |                                                    |
| "date": "",                      | Req: Yes                                           |
| uate: ,                          | Format: Date                                       |
|                                  | Req: Yes                                           |
| "time": "",                      | Format: <u>Time</u>                                |
| Henera Témelle III               | Req: Yes                                           |
| "openTime": "",                  | Format: <u>Time</u>                                |
|                                  | Req: Yes                                           |
| "closeTime": "",                 | Format: <u>Time</u>                                |
| },                               |                                                    |
| "requestOptions": {              | Req: Opt                                           |
| "customerContext": "",           | Req: Opt                                           |
| },                               |                                                    |

| Details for /bol requests (cont) |                                                                                 |
|----------------------------------|---------------------------------------------------------------------------------|
| "requester": {                   | Req: Yes                                                                        |
| "companyName": "",               | <b>Req:</b> Yes<br><b>Characters:</b> ≥1 and ≤200                               |
| "contactName": "",               | <b>Req:</b> Yes<br><b>Characters:</b> ≥1 and ≤200                               |
| "email": "",                     | <b>Req:</b> Yes<br>Format: <u>Email</u>                                         |
| "phone": {                       | Req: Yes                                                                        |
| "number": "",                    | <b>Req:</b> Yes<br><b>Characters:</b> ≥1 and ≤15                                |
| "extension": "",                 | <b>Req:</b> Opt<br><b>Characters:</b> ≤4                                        |
| }                                |                                                                                 |
| },                               | Degy Vec                                                                        |
| "pomIndicator": ,                | Req: Yes<br>Enum: <u>Boolean</u>                                                |
| "pom": {                         | Req: Con                                                                        |
| "number": "",                    | <pre>Req: Opt Misc: `Con` if "numberType" provided Characters: ≥1 and ≤16</pre> |
| "numberType": "",                | Req: Opt<br>Misc: `Con` if "number" provided<br>Enum: <u>Appendix</u>           |
| "pickupNotification": {          | Req: Opt                                                                        |
| "companyName": "",               | <b>Req:</b> Opt<br><b>Characters:</b> ≥1 and ≤200                               |
| "contactName": "",               | <b>Req:</b> Opt<br><b>Characters:</b> ≥1 and ≤200                               |
| "failedEmail": "",               | <b>Req:</b> Con<br><b>Format:</b> <u>Email</u>                                  |

| Deta           | ails | for    | /bol         | requests (cont)                                   |          |
|----------------|------|--------|--------------|---------------------------------------------------|----------|
| "message": "", |      | "messa | age": "",    | <b>Req:</b> Con<br><b>Characters:</b> ≥1 and ≤500 |          |
|                |      |        | "emai        | lNotification": [                                 | Req: Con |
|                |      |        | {            |                                                   |          |
|                |      |        | "email": "", | Req: Con                                          |          |
|                |      |        |              | Format: Email                                     |          |
|                |      |        | "eventType": | Req: Con                                          |          |
|                |      |        |              | Enum: Appendix                                    |          |
|                |      |        | }            |                                                   |          |
|                |      |        | ]            |                                                   |          |
|                |      | }      |              |                                                   |          |
|                | }    |        |              |                                                   |          |
| }              |      |        |              |                                                   |          |

# **Application Integration and Testing**

TForce Freight's integration environment is available 24/7 for your application testing.

Note: All API URLs are case-sensitive.

#### **Integration Testing**

For integration testing, please point your Pickup RESTful API requests to:

CIE /pickup/[endpoint]?api-version=cie-v1

#### **Production Environment**

Upon the conclusion of testing, redirect your Pickup RESTful API to the following production URL:

Production

/pickup/[endpoint]?api-version=v1

# **Example HTTPS Request Response Pair**

Example /request

| POST https://api.tforcefreight.com/pickup/request?api-version=v1                                                                           |  |  |  |
|----------------------------------------------------------------------------------------------------|--|--|--|
| POST https://api.tforcefreight.com/pickup/request?api-version=v1 HTTP/1.1                                                                  |  |  |  |
| Cache-Control: no-cache<br>Authorization:                                                                                                  |  |  |  |
| •••••••••••••••••••••••••••••••••••••••                                                                                                    |  |  |  |
| •••••••••••••••••••••••••••••••••••••••                                                                                                    |  |  |  |
| •••••••••••••••••••••••••••••••••••••••                                                                                                    |  |  |  |
| •••••••••••••••••••••••••••••••••••••••                                                                                                    |  |  |  |
| •••••••••••••••••••••••••••••••••••••••                                                                                                    |  |  |  |
| •••••••••••••••••••••••••••••••••••••••                                                                                                    |  |  |  |
| •••••••••••••••••••••••••••••••••••••••                                                                                                    |  |  |  |
| ۲                                                                                                    |  |  |  |
| <pre>{     "pickup": {         "date": "2024-01-29",         "time": "1000",         "openTime": "0800",         "closeTime": "1600"</pre> |  |  |  |
| },<br>"requester": {<br>"companyName": "Bears R Us",<br>"contactName": "Mister Bear",                                                      |  |  |  |

```
"email": "bear@bearsrus.com",
    "phone": {
        "number": "800-555-1212",
        "extension": "4321"
    },
    "thirdParty": true
},
"origin": {
    "companyName": "Lions R Us",
    "email": "lion@lions.com",
    "contactName": "Mister Lion",
    "phone": {
        "number": "800-444-2323",
        "extension": "4321"
   },
    "address": {
        "address1": "123 Easy Street",
        "address2": "Suite 101",
        "address3": "Floor 1",
        "city": "Nagios",
        "stateProvinceCode": "VA",
        "postalCode": "23224",
        "country": "US"
   }
},
"pomDestination": {
    "companyName": "Lions R Us",
    "email": "lion@lions.com",
    "contactName": "Mister Lion",
    "phone": {
        "number": "800-444-2323",
        "extension": "4321"
    },
    "address": {
        "address1": "123 Easy Street",
        "address2": "Suite 101",
```

```
"address3": "Floor 1",
        "city": "richmond",
        "stateProvinceCode": "VA",
        "postalCode": "23224",
        "country": "US"
   }
},
"services": ["INPU", "LIFO", "PFFF", "RESP", "EXLT", "TRPU"],
"lineItems": [{
    "description": "Bed Rocks",
    "weight": 500,
    "weightUnit": "LBS",
    "pieces": 10,
    "packagingType": "BAG",
    "hazardous": true
}, {
    "description": "Rock Beds",
    "weight": 100,
    "weightUnit": "LBS",
    "pieces": 8,
    "packagingType": "BOX",
    "hazardous": false
}],
"instructions": {
    "pickup": "East Dock",
    "handling": "Handle with care",
    "delivery": "West Dock"
},
"pomIndicator": true,
"pom": {
    "number": "BL123456",
    "numberType": "SID number",
    "pickupNotification": {
        "companyName": "Tigers R Good",
        "contactName": "Tony the Tiger",
        "failedEmail": "bear@bearsrus.com",
```

```
"message": "Send me my honey",
    "emailNotification": [{
        "email": "tony@tigers.com",
        "eventType": ["EN", "RR"]
    }, {
     "email": "pony@ponies.com",
        "eventType": ["EN"]
    }]
    }
}
```

And the response:

```
HTTP/1.1 201 Created
    cache-control: private, max-age=0,no-cache,no-store,must-revalidate,max-
age=0,no-cache="set-cookie",no-cache,no-store,must-revalidate,max-age=0,no-
cache="set-cookie"
   content-length: 544
   content-type: application/json
    pragma: no-cache,no-cache
    {
        "responseStatus": {
            "code": "1",
            "description": "Success"
        },
        "transactionReference": {
            "transactionId": "8c43e319-cf74-4551-997f-bb6c3823db05",
            "confirmationNumber": "WBU5349637",
            "emailSent": "false",
```

#### Response (cont.):

```
"originIsRural": "false",
    "destinationIsRural": "false"
}
```

## Example /bol

The following is a sample request:

| POST                                    | https://api.tforcefreight.com/pickup/bol?api-version=v1               |  |  |
|-----------------------------------------|-----------------------------------------------------------------------|--|--|
| POST https://api.tfor                   | POST https://api.tforcefreight.com/pickup/bol?api-version=v1 HTTP/1.1 |  |  |
| Cache-Control: no-cac<br>Authorization: |                                                                       |  |  |
|                                         | • • • • • • • • • • • • • • • • • • • •                               |  |  |
| •••••                                   | •••••••••••••••••••••••••••••••••••••••                               |  |  |
|                                         | •••••••••••••••••••••••••••••••••••••••                               |  |  |
| •••••                                   | •••••••••••••••••••••••••••••••••••••••                               |  |  |
| •••••                                   | •••••••••••••••••••••••••••••••••••••••                               |  |  |
| •••••                                   | •••••••••••••••••••••••••••••••••••••••                               |  |  |
| •••••                                   |                                                                       |  |  |
| •••••                                   | ••••                                                                  |  |  |
| {                                       |                                                                       |  |  |

```
"pickup": {
    "existingShipment": {
        "bolId": "46167763",
        "pro": "067387541"
    },
    "date": "2024-02-28",
    "time": "1000",
    "openTime": "0800",
    "closeTime": "1600"
},
"requester": {
    "companyName": "Requester Company",
    "contactName": "Requester Name",
    "email": "requester@bears.com",
    "phone": {
        "number": "800-555-1515",
        "extension": "1234"
   }
},
"pomIndicator": true,
"pom": {
    "number": "12345",
    "numberType": "Load number",
    "pickupNotification": {
        "companyName": "Notify Company",
        "contactName": "Notify Name",
        "failedEmail": "failed@bears.com",
        "message": "Pickup using POM Nofitfy",
        "emailNotification": [{
            "email": "notify1@bears.com",
            "eventType": ["EN", "RR"]
        }, {
```

```
"email": "notify2@bears.com",
"eventType": ["EN"]
}]
}
}
```

/bol has the same response structure as /request. See above for example.

## Example request/{cancel}

The following is a sample request:

| DELETE                              | https://api.tforcefreight.com/pickup/request/WBU1234567?      |
|-------------------------------------|---------------------------------------------------------------|
| DELETE https://a<br>HTTP/1.1        | pi.tforcefreight.com/pickup/request/WBU1234567?api-version=v1 |
| Cache-Control: no<br>Authorization: | o-cache                                                       |
| •••••                               | •••••••••••••••••••••••••••••••••••••••                       |
| •••••                               | •••••••••••••••••••••••••••••••••••••••                       |
| •••••                               | •••••••••••••••••••••••••••••••••••••••                       |
| •••••                               | · · · · · · · · · · · · · · · · · · ·                         |
| ••••••                              | •••••••••••••••••••••••••••••••••••••••                       |
| •••••                               | •••••                                                         |
|                                     |                                                               |

And the response:

```
HTTP/1.1 200 Deleted
cache-control: private, max-age=0,no-cache,no-store,must-revalidate,max-
age=0,no-cache="set-cookie",no-cache,no-store,must-revalidate,max-age=0,no-
cache="set-cookie"
```

Response (cont.):

```
content-length: 544
content-type: application/json
pragma: no-cache,no-cache
{
    "responseStatus": {
        "code": "1",
        "description": "Success"
    },
    "transactionReference": {
        "transactionId": "6f14e03a918a469da67e2927103361a2",
        "confirmationNumber": "WBU1234567"
    }
}
```

# Appendix

# **HTTP Response Codes**

These are some of the HTTP status codes that the API may return in response to your requests:

| Status<br>Code | Description          | Additional Info                                                                                                    |
|----------------|----------------------|----------------------------------------------------------------------------------------------------|
| 200            | OK                   | The request was successful and returned the expected data.                                                                                                    |
| 400            | Bad Request          | The server could not understand the request due to invalid syntax. Check your request body or parameters.                                                                                        |
| 401            | Unauthorized         | The user is not authenticated. Ensure that your API key or authentication token is valid.                                                                                                    |
| 403            | Forbidden            | When the user's request quota is exceeded. The response will include a Retry-After header indicating the recommended retry interval in seconds. This typically affects the requesting user only. |
| 404            | Not Found            | The server could not find the requested endpoint or resource. Ensure your URL is correct.                                                                                                    |
| 429            | Too Many<br>Requests | The call rate for the API has been exceeded. The response will include a Retry-After header indicating the recommended retry interval in seconds. This affects all users.                        |

# **Service Option Codes**

| Code | Description                                                                                                    |
|------|----------------------------------------------------------------------------------------------------|
| EXLT | Extreme Length: Indicates that the shipment contains an item of extreme length. Dimensional length of the article(s), in 'feet'. Numeric value greater than '0' should be given in value. |
| PFFF | Indicates that the customs clearance is required.                                                                                                    |
| INPU | Inside Pickup: Shipment requires an inside pickup.                                                                                                    |
| LIFO | Lift Gate for Pickup: Shipment requires a lift gate at pickup.                                                                                                    |
| LAPU | Limited Access Pickup: There is limited access for pickups.                                                                                                    |
| RESP | Residential Pickup: Shipment requires a residential pickup.                                                                                                    |
| TRPU | Tradeshow Pickup: Shipment requires a tradeshow pickup.                                                                                                    |
| WHPU | Holiday Pickup: Shipment requires a holiday pickup.                                                                                                    |
| WHPU | Weekend Pickup: Shipment requires a weekend pickup.                                                                                                    |
| GRTD | Indicates that TFF Guaranteed Service is requested. Please note service is not allowed for all postal codes and select services                                                           |

# **Number Types**

| Number Type                | Description                                                                                |
|----------------------------|--------------------------------------------------------------------------------------------|
| BOL number                 | Bill of Lading number used for Pickup Notifications for LTL shipment.                      |
| Load number                | Load number used for Pickup Notifications for LTL shipment.                                |
| Other                      | Other types of numbers used for Pickup Notifications for LTL shipment.                     |
| P&M                        | Project and Move number used for Pickup Notifications for LTL shipment.                    |
| Pickup number              | Pickup number specifically used for Pickup Notifications for LTL shipment.                 |
| Pickup Reference<br>number | Pickup Reference number used for Pickup Notifications for LTL shipment.                    |
| PO number                  | Purchase Order number used for Pickup Notifications for LTL shipment.                      |
| PRO number                 | PRO number used for tracking and Pickup Notifications for LTL shipment.                    |
| Project                    | Project number used for Pickup Notifications for LTL shipment.                             |
| Quote number               | Quote number used for Pickup Notifications for LTL shipment.                               |
| RA number                  | Return Authorization number used for Pickup Notifications for LTL shipment.                |
| Release number             | Release number used for Pickup Notifications for LTL shipment.                             |
| SID number                 | Shipper's Identification number used for Pickup Notifications for LTL shipment.            |
| Task                       | Task number used for Pickup Notifications for LTL shipment.                                |
| VPRC                       | Vendor Purchase Return Confirmation number used for Pickup Notifications for LTL shipment. |

# **Email Notification Event Types**

| Value | Description                            |
|-------|----------------------------------------|
| EN    | Email Notification for general updates |
| PS    | Pickup Scheduled notification          |
| PX    | Pickup Cancelled notification          |
| RR    | Rate Reminder notification             |

# Packaging Type Codes

## **Commodity Package Codes**

| Commodity Package Type Code | Description |
|-----------------------------|-------------|
| BAG                         | Bag         |
| BAL                         | Bale        |
| BAR                         | Barrel      |
| BDL                         | Bundle      |
| BIN                         | Bin         |
| BOX                         | Box         |
| BSK                         | Basket      |
| BUN                         | Bunch       |
| САВ                         | Cabinet     |
| CAN                         | Can         |
| CAR                         | Carrier     |
| CAS                         | Case        |
| CBY                         | Carboy      |
| CON                         | Container   |
| CRT                         | Crate       |
| CSK                         | Cask        |
| CTN                         | Carton      |
| CYL                         | Cylinder    |
| DRM                         | Drum        |
| LOO                         | Loose       |
| ОТН                         | Other       |
| PAL                         | Pail        |
| PCS                         | Pieces      |
| PKG                         | Package     |
| PLN                         | Pipe Line   |
| PLT                         | Pallet      |
| RCK                         | Rack        |
| REL                         | Reel        |

| Commodity Package Type Code | Description |
|-----------------------------|-------------|
| ROL                         | Roll        |
| SKD                         | Skid        |
| SPL                         | Spool       |
| ТВЕ                         | Tube        |
| TNK                         | Tank        |
| UNT                         | Unit        |
| VPK                         | Van Pack    |
| WRP                         | Wrapped     |

# **Country Codes**

| Country                  | Abbreviation |
|--------------------------|--------------|
| Canada                   | CA           |
| Mexico                   | MX           |
| United States of America | US           |

# **Canadian Province and Territory Codes**

| Province/Territory        | Abbreviation | Province/Territory   | Abbreviation |
|---------------------------|--------------|----------------------|--------------|
| Alberta                   | AB           | Nunavut              | NU           |
| British Columbia          | BC           | Ontario              | ON           |
| Manitoba                  | MB           | Prince Edward Island | PE           |
| New Brunswick             | NB           | Quebec               | QC           |
| Newfoundland and Labrador | NL           | Saskatchewan         | SK           |
| Northwest Territories     | NT           | Yukon                | ΥT           |
| Nova Scotia               | NS           |                      |              |

# **US State Codes**

| State         | Abbreviation | State          | Abbreviation |
|---------------|--------------|----------------|--------------|
| Alabama       | AL           | Montana        | MT           |
| Alaska        | AK           | Nebraska       | NE           |
| Arizona       | AZ           | Nevada         | NV           |
| Arkansas      | AR           | New Hampshire  | NH           |
| California    | СА           | New Jersey     | NJ           |
| Colorado      | CO           | New Mexico     | NM           |
| Connecticut   | СТ           | New York       | NY           |
| Delaware      | DE           | North Carolina | NC           |
| Florida       | FL           | North Dakota   | ND           |
| Georgia       | GA           | Ohio           | ОН           |
| Hawaii        | НІ           | Oklahoma       | ОК           |
| Idaho         | ID           | Oregon         | OR           |
| Illinois      | IL           | Pennsylvania   | PA           |
| Indiana       | IN           | Rhode Island   | RI           |
| lowa          | IA           | South Carolina | SC           |
| Kansas        | KS           | South Dakota   | SD           |
| Kentucky      | KY           | Tennessee      | TN           |
| Louisiana     | LA           | Texas          | ТХ           |
| Maine         | ME           | Utah           | UT           |
| Maryland      | MD           | Vermont        | VT           |
| Massachusetts | MA           | Virginia       | VA           |
| Michigan      | MI           | Washington     | WA           |
| Minnesota     | MN           | West Virginia  | WV           |
| Mississippi   | MS           | Wisconsin      | WI           |
| Missouri      | МО           | Wyoming        | WY           |